## **MANUAL DE PROCEDIMENTOS NO INTRAWEB**

**(CONSULTAR CALENDÁRIO LETIVO)**

**DE EDUCAÇÃO** 

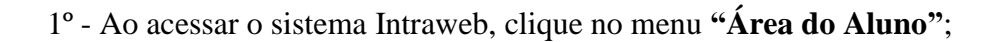

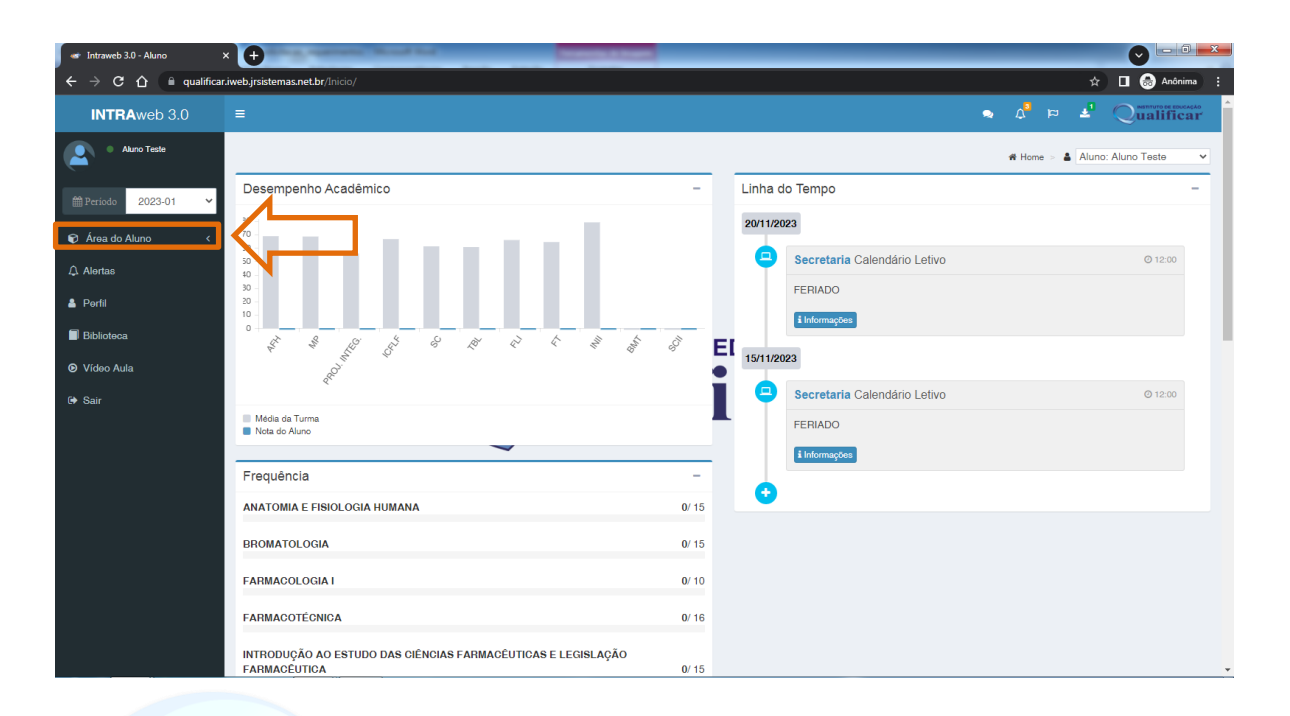

## **DE EDUCAÇÃO** 2º - Depois clique na opção **"Aula"**;

 $\mathcal{L}$ 

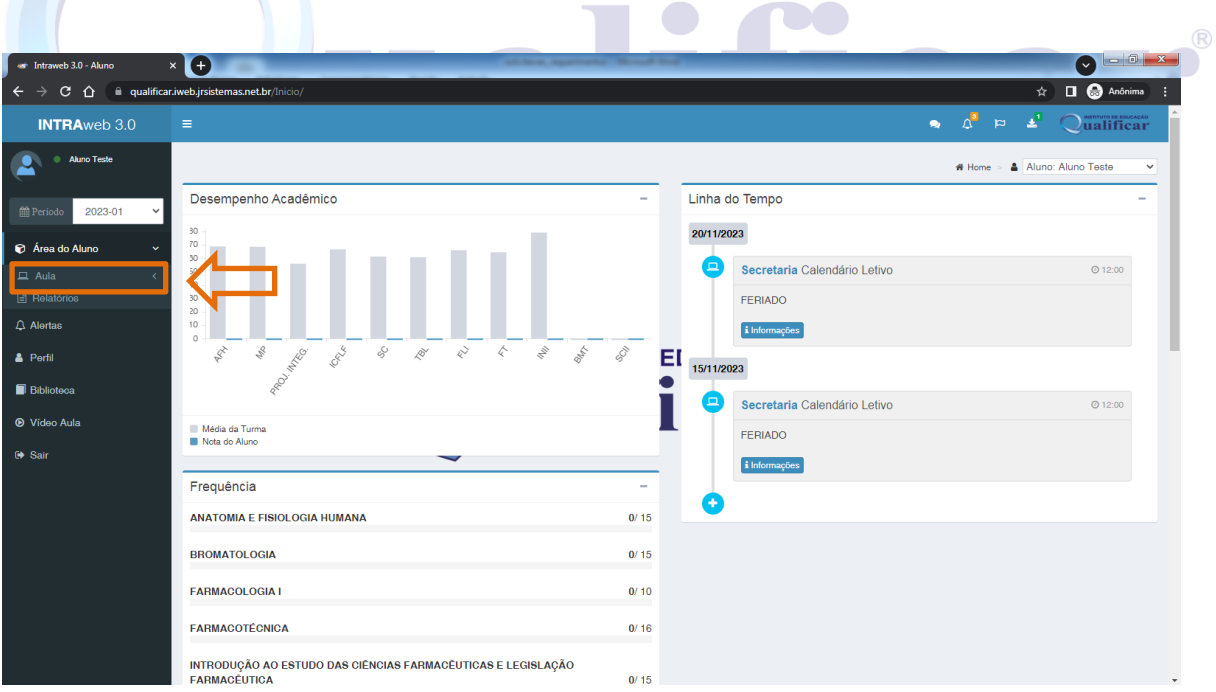

## 3º - Logo em Seguida na opção **"Calendário"**;

| <b>et Intraweb 3.0 - Aluno</b>                                                                                             | present come the confidence<br>$\times$ $\Theta$                                                                                                    |                          | ' v                                                                                                    |
|----------------------------------------------------------------------------------------------------|----------------------------------------------------------------------------------------------------|--------------------------|----------------------------------------------------------------------------------------------------|
| $\Box$ $\Theta$ Anônimas (2) :<br>qualificar.iweb.jrsistemas.net.br/Inicio/20172806<br>☆<br>c<br>$\hat{r}$<br>$\leftarrow$ |                                                                                                    |                          |                                                                                                    |
| <b>INTRAweb 3.0</b>                                                                                                    | $\equiv$                                                                                                    |                          | $\bullet$ $\Lambda^{\bullet}$ $\bowtie$ $\blacktriangle^{\bullet}$ $\bigcirc$ $\blacksquare$ $\blacksquare$ $\bl$ |
| Aluno Teste                                                                                                    |                                                                                                    |                          | # Home > & Aluno: Aluno Teste<br>$\checkmark$                                                                                                    |
| <b>曲Periodo</b><br>2023-01                                                                                                 | Desempenho Acadêmico                                                                                                    | $\overline{\phantom{a}}$ | Linha do Tempo                                                                                                    |
| Area do Aluno                                                                                                    | 30<br>$70$<br>50                                                                                                    |                          | 20/11/2023<br>$\Box$                                                                                                    |
| $\Box$ Aula                                                                                                    | 50<br>10 <sub>1</sub>                                                                                                    |                          | Secretaria Calendário Letivo<br>$Q$ 12:00                                                                                                    |
| <b>≙</b> Controle de Acessos                                                                                               | 30<br>20                                                                                                    |                          | <b>FERIADO</b>                                                                                                    |
| 图 Agenda de Aula                                                                                                    | 10<br>$\circ$                                                                                                    |                          | i Informações                                                                                                    |
| Portfólios de Aula<br><sup>O</sup> Horários                                                                                | $c_2^{\zeta_2}$<br>$\stackrel{\wedge}{\ll}$<br>$\phi_p$<br><b>BAR</b><br>490<br><b>PRIVE</b><br>$\llap{$\sim$}$<br>$50 - 10$<br>q<br>$\mathcal{R}^{\!\!\times}$ | EI                       |                                                                                                    |
| ← Notas por Etapas                                                                                                    | PROJ-IETRO                                                                                                    |                          | 15/11/2023                                                                                                    |
| Requerimentos                                                                                                    |                                                                                                    |                          | Secretaria Calendário Letivo<br>$Q$ 12:00                                                                                                    |
| <b>E Calendário</b>                                                                                                    | Média da Turma                                                                                                    |                          | <b>FERIADO</b>                                                                                                    |
| ( <sup>2</sup> ] Materials Didáticos                                                                                       |                                                                                                    |                          |                                                                                                    |
| <b>Se</b> Fórum                                                                                                    |                                                                                                    |                          | i Informações                                                                                                    |
| <b>B</b> Relatórios                                                                                                    | Frequência                                                                                                    |                          |                                                                                                    |
| $\Delta$ Alertas                                                                                                    | <b>ANATOMIA E FISIOLOGIA HUMANA</b>                                                                                                    | 0/15                     |                                                                                                    |
| <b>&amp;</b> Perfil                                                                                                    | <b>BROMATOLOGIA</b>                                                                                                    | 0/15                     |                                                                                                    |
| <b>Biblioteca</b>                                                                                                    | <b>FARMACOLOGIA1</b>                                                                                                    | 0/10                     |                                                                                                    |
| <b>O</b> Vídeo Aula                                                                                                    | <b>FARMACOTÉCNICA</b>                                                                                                    | 0/16                     |                                                                                                    |
| <b>⊕</b> Sair                                                                                                    | INTRODUÇÃO AO ESTUDO DAS CIÊNCIAS FARMACÊUTICAS E LEGISLAÇÃO<br>ΕΔΡΜΔΟΡΗΤΙΟΔ                                                                                    | 0/15                     |                                                                                                    |

4º - Nessa tela é exibido o calendário letivo, em seguida basta navegar até o mês desejado;

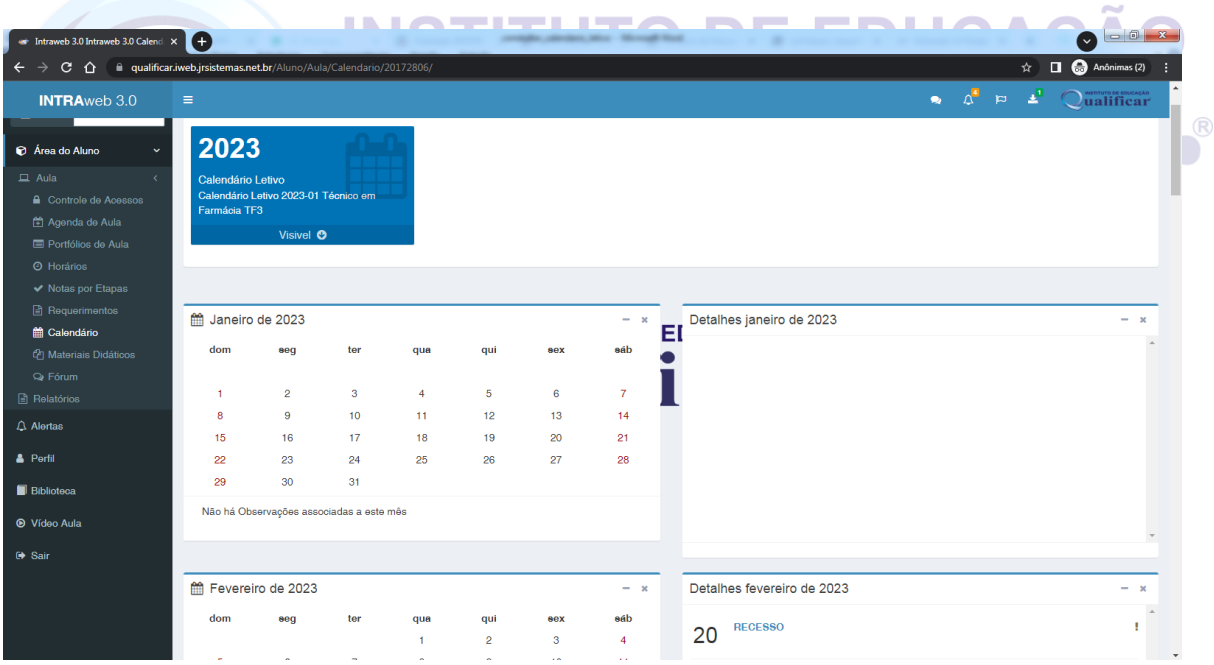

Ao lado de cada mês tem o campo com os detalhes do mês, descrevendo o que terá no dia onde existem ícones no calendário.

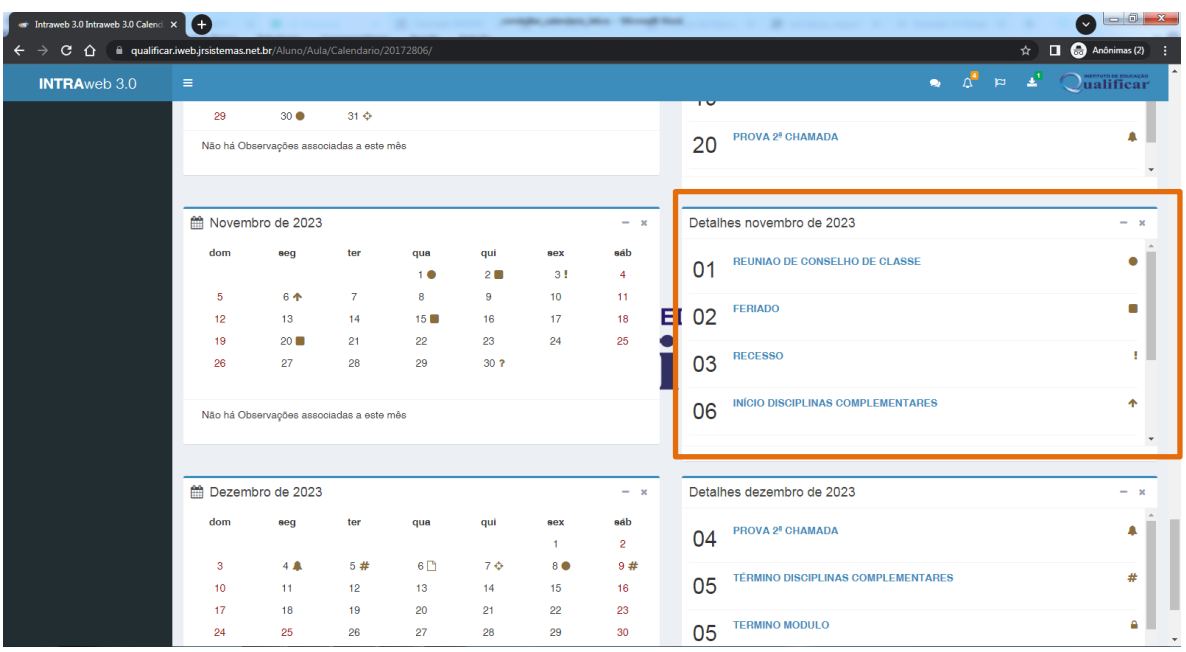

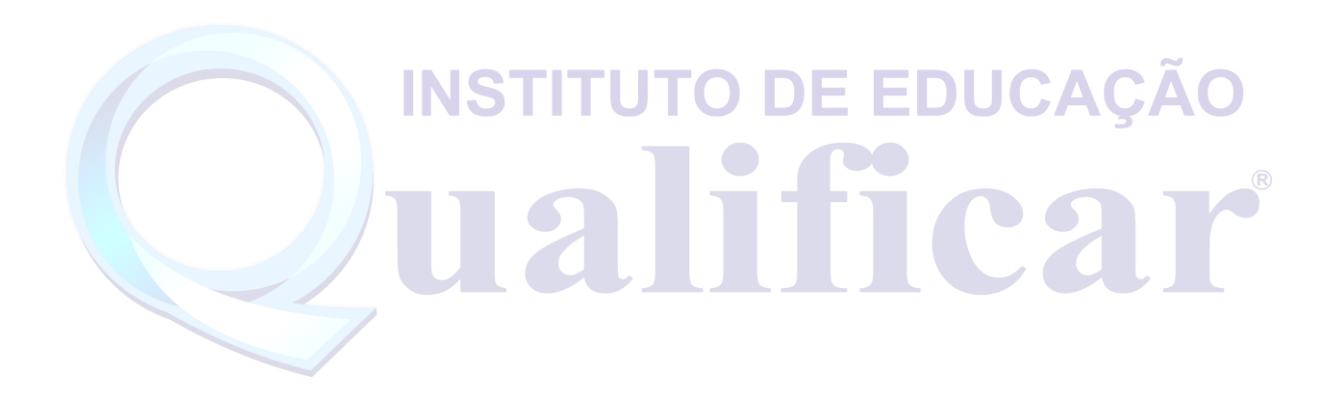